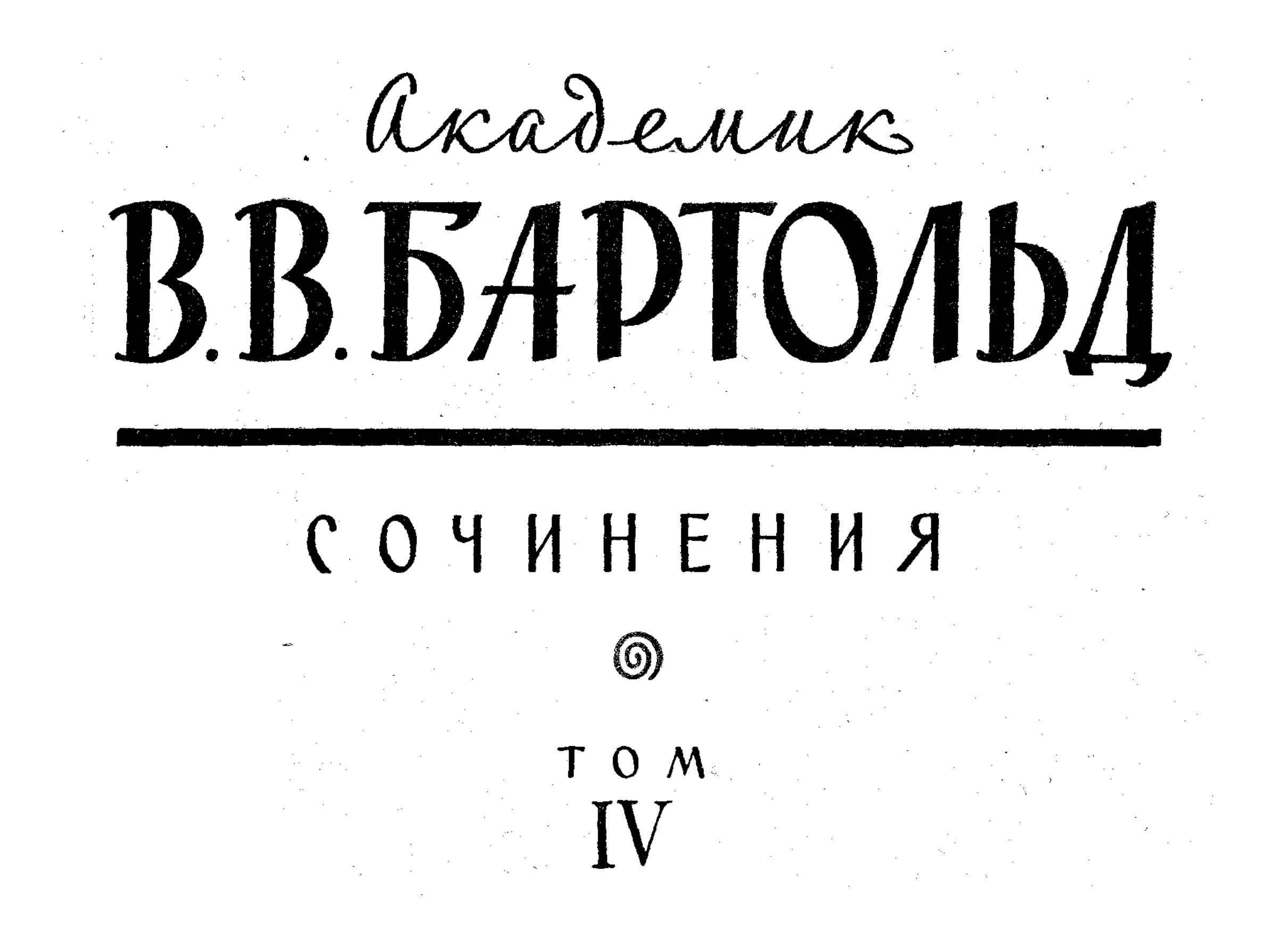

 $008(-11)$ Aprue 52 Accdevans В.В.БАРТОЛЬД ெ $\bullet$  [V  $\circ$ РАБОТЫ ПО АРХЕОЛОГИИ, НУМИЗМАТИКЕ, ЭПИГРАФИКЕ И ЭТНОГРАФИИ

**USAATEADCTBO** «HAYKA» ГЛАВНАЯ РЕДАКЦИЯ ВОСТОЧНОЙ ЛИТЕРАТУРЫ  $M$  o c  $\kappa$  b a  $\cdot$  1 9 6 6

 $y + \cos(-u) + L302.6 + 901.7 + 417$  584.6)+9(5846)

#### РЕДАКЦИОННАЯ КОЛЛЕГИЯ:

 $6264$ 

А. М. Беленицкий, А. Н. Болдырев, Ю. Э. Брегель, И. Н. Винников, Б. Г. Гафуров (председатель), А. Н. Кононов (зам. председателя), - М. Е. Массон, И. П. Петрушевский, А. С. Тверитинова, И. И. Умняков

IV том подготовил к изданию

 $B. M. M$ accon

Ответственный редактор  $M.$  E. Maccon

 $\mathcal{O}(\mathcal{O}_\mathcal{O})$ 

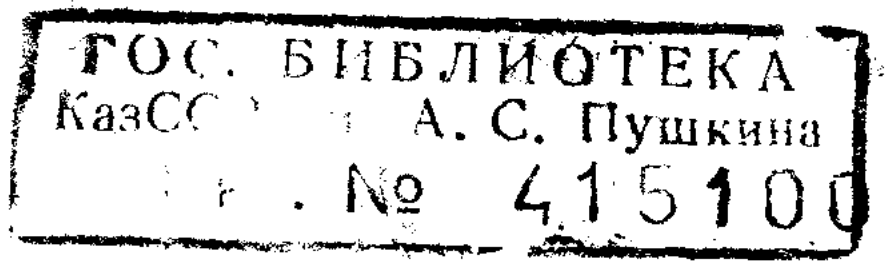

#### поднисное

 $1 - 6 - 2$ 

1对2000元  $\mathcal{F}^{\mathcal{G}}_{\mathcal{G}}$  is the set of the set of  $\mathcal{F}^{\mathcal{G}}_{\mathcal{G}}$ 

 $\mathcal{O}(2\pi\log n)$  . The set of  $\mathcal{O}(n)$ 

 $O$ .  $\Gamma$ . Большаков и  $H$ .  $\Gamma$ . Михайлова

Редакторы издательства

 $\mathcal{L}(\mathcal{L}^{\mathcal{L}})$  ,  $\mathcal{L}^{\mathcal{L}}(\mathcal{L}^{\mathcal{L}})$  ,  $\mathcal{L}^{\mathcal{L}}(\mathcal{L}^{\mathcal{L}})$ 

# **ПРЕДИСЛОВИЕ**

 $\sim 10$ 

Ученый широкого кругозора и необычайной эрудиции, В. В. Бартольд, будучи в первую очередь историком стран Среднего Востока, включал в круг своих научных интересов также вопросы археологии и нумизматики, этнографии и эпиграфики. Внимательно следя за успехами этих отраслей знания в изучении истории народов соответствующих областей, он не только использовал их достижения в своих многочисленных трудах, стремясь воссоздать возможно более полную и всестороннюю картину прошлого, но и сам выступил с рядом исследовательских работ по этой тематике. Свойственные В. В. Бартольду скрупулезность и точность анализа фактического материала, высокая научная требовательность и принципиальность позволили ему и тут достичь значительных результатов. Первое место по объему и значению занимают работы, связанные с археологической проблематикой. Являясь в первую очередь специалистом, работавшим главным образом над письменными источниками, В. В. Бартольд вместе с тем глубоко понимал значение археологических памятников для познания прошлого. Неоднократно в устных выступлениях и в печати он проводил свои взгляды на археологию как на неразрывную часть единой исторической науки. Только дважды ему лично пришлось проводить полевые археологические исследования. Впервые это было в 1893 г., когда он был направлен в Туркестан С.-Петербургским университетом в качестве начальника маршрутной экспедиции. Как писал сам В. В. Бартольд, «исследование памятников искони культурной и оседлой Трансоксианы на этот раз не входило в круг задач экспедиции; я предполагал начать свои изыскания с окрестностей Чимкента, где обыкновенно начинались владения кочевников. Согласно инструкции факультета, я должен был обратить главное внимание на долины Чуйскую и Илийскую»<sup>1</sup>. Экспедиция началась неудачно для ее руководителя. Из-за перелома ноги при падении с лошади он был вынужден остаться в Аулие-Ата (ныне Джамбул), а затем вернуться в Ташкент и лишь в следующем, 1894 г. смог совершить отсюда поездку в долины Таласа, Чу, к озеру Иссык-Куль и далее вдоль реки Или. Сотрудником экспедиции был художник С. М. Дудин, составлявший цитируемые В. В. Бартольдом в своем отчете описа-

<sup>1</sup> *K sonpocy of apxeonovaveckux ucchedosanusx*, — ниже, стр. 95.

Предисловие

ния памятников. Раскопок в ходе этих работ не производилось, и полевые исследования ограничились внешним осмотром городищ, курганов и отдельных объектов, точная хронология которых при тогдашнем уровне археологических знаний не могла быть установлена.

Вторично В. В. Бартольд производил археологические работы по заданию Русского комитета по изучению Средней и Восточной Азии уже десять лет спустя. На этот раз он выехал в 1904 г. в Самарканд с целью изучения топографии дотимуридского города и производства раскопок на развалинах древнего Самарканда — городище Афрасиаб, опираясь на выбранные им сведения из письменных первоисточников. На месте в ходе работ, в которых в качестве помощника принимал участие археолог В. Л. Вяткин, были сделаны важные историко-топографические наблюдения (определение положения ворот, возможного местонахождения соборной мечети, водопровода). В первом сезоне работ были начаты раскопки на самом городище к западу от цитадели, где действительно удалось обнаружить руины соборной мечети. В 1905 г. эти так успешно начатые раскопки В. В. Бартольд продолжать не стал, а дальнейшее ведение земляных работ на площади соборной мечети было поручено В. Л. Вяткину, в распоряжение которого и позднее для археологического изучения Самарканда поступали небольшие средства, выделяемые упомянутым Русским комитетом, одним из двух секретарей которого был В. В. Бартольд. С тех пор, по-прежнему интересуясь и всячески способствуя производству небольших по масштабу эпизодических археологических работ в Туркестане, он сам уже больше никогда не принимал в них участия, на практике убедившись, что археология - не его призвание. В отличие от своего учителя Н. И. Веселовского В. В. Бартольд до конца жизни оставался кабинетным ученым. Об этом он вполне откровенно писал и сам в своей краткой «Автобиографии»: «Под влиянием Радлова я был командирован Академией наук и университетом в Среднюю Азию для разведочных археологических работ; эта экспедиция не принадлежала к числу удачных. Не вполне успешно была выполнена и более сложная археологическая задача, возложенная на меня в 1904 г. также не без влияния Радлова, — производство раскопок в Самарканде. Каждая новая попытка в этом направлении лишний раз показывала мне, что я лишен необходимых качеств для так называемых работ «в поле» над вещественными памятниками истории. Вполне в своей сфере я чувствовал и чувствую себя только во время кабинетной работы над письменными источниками. Из всех моих поездок в Среднюю Азию самой успешной была поездка 1902 г., когда передо мною не было других задач, кроме ознакомления с рукописными памятниками».

 $\boldsymbol{\theta}$ 

Это обстоятельство, однако, отнюдь не умаляет значения В. В. Бартольда как разностороннего ученого, всегда стремившегося использовать археологические материалы, хотя бы и не добытые им лично. Именно историческая проблематика является наиболее сильной стороной в его

работах и статьях, посвященных археологии. Взгляды и труды этого крупнейшего историка-ориенталиста долгое время оказывали значительное воздействие на направленность многих археологических работ в Средней Азии<sup>2</sup>, хотя его попытка в 1920 г. сформулировать на ближайший отрезок времени задачи туркестанской археологии в широком плане 3 не явилась вполне удачной 4.

С момента учреждения в 1919 г. Российской академии истории материальной культуры (РАИМК) В. В. Бартольд на протяжении многих лет занимал ответственный пост заместителя председателя этой новой советской организации (позднее ГАИМК), созданной на смену прежней императорской Археологической комиссии, уже с более широкими задачами. Он прекрасно понимал желательность осуществления в Средней Азии систематических раскопок, в том числе крупного масштаба, и вместе с тем ясно отдавал себе отчет в том, что производить их так, почти кустарно, как это делалось до революции, уже нельзя. Играя видную роль в планировании деятельности археологической секции учрежденного при ЦИКе Туркестанской Республики с 1920 г. Туркестанского комитета по делам музеев и по охране памятников старины, искусства и природы (Туркомстарис, затем Средазкомстарис), В. В. Бартольд положительно расценивал впервые начавшие тогда проводиться археологические исследования у памятников архитектуры перед осуществлением на них каких-либо ремонтно-реставрационных работ, что выгодно отличало их от стиля работ Археологической комиссии. При этом он всегда настойчиво рекомендовал воздерживаться от организации самостоятельных раскопок (особенно по линии музеев) на городищах и других крупных археологических объектах до тех пор, пока не появятся кадры археологов, вооруженных новыми приемами методики ведения земляных работ и фиксации археологических наблюдений. На эту тему ему неоднократно приходилось вступать в спор, между прочим, с В. Л. Вяткиным.

Среди работ В. В. Бартольда, связанных с археологической тематикой, едва ли не первое место занимают статьи о Самарканде. В настоящем томе публикуется одиннадцать статей и заметок, посвященных этому городу и его области. Они включают отчеты о работах, производившихся самим В. В. Бартольдом<sup>5</sup>, подборки сведений из письменных источников по отдельным памятникам и объектам<sup>6</sup>, а также критические обзоры

2 О влиянии работ В. В. Бартольда на Туркестанский кружок любителей археопогии см. Лунин, Из истории русского востоковедения, стр. 28 и сл.

<sup>3</sup> Бартольд, Ближайшие задачи.

 $\label{eq:R1} \frac{d^2\mathbf{r}}{dt} = \frac{1}{2\pi}\frac{d^2\mathbf{r}}{dt} \frac{d\mathbf{r}}{dt} \, ,$ 

<sup>4</sup> М. Массон, Краткий очерк, стр. 18-19.

<sup>5</sup> Отчет о поездке в Самарканд, — ниже, стр. 130—133; Поездка в Самарканд, ниже, стр. 139-140.

<sup>6</sup> По поводу христианского, селения, - ниже, стр. 110; Мечеть Биби-ханым, ниже, стр. 116-118; Письмо в редакцию, - ниже, стр. 134; Новые данные, - ниже, стр.  $238 - 242$ . a sa mga banda ng mga banda ng mga banda ng mga banda ng mga banda ng mga banda ng mga banda ng mga banda ng m<br>Mga banda ng mga banda ng mga banda ng mga banda ng mga banda ng mga banda ng mga banda ng mga banda ng mga ba

Предисловие

исследований и публикаций<sup>7</sup>. Самаркандская проблематика была, видимо, особенно дорога и близка В. В. Бартольду, посвятившему средневековью этого города немало страниц в историко-географическом обзоре «Туркестана»<sup>8</sup>. Он даже мечтал написать о нем специальную книгу наподобие известной монографии В. А. Жуковского о Мерве, о чем прямо говорится в отчете о поездке в Самарканд в 1904 г.: «Предполагалось исследовать остатки дотимуровского Самарканда и результатами этого исследования воспользоваться для исторической монографии, которая, по образцу труда В. А. Жуковского о Мерве, заключала бы в себе свод письменных известий о Самарканде до эпохи Тимура, описание современного состояния развалин и сопоставление литературных данных с археологическими для выяснения исторической топографии города»<sup>9</sup>.

Однако эта работа им не была выполнена. Нет никаких сомнений, что никто лучше него не смог бы собрать и интерпретировать сведения письменных источников о Самарканде. По-видимому, неуверенность в трактовке археологических наблюдений и вещевых материалов, добывавшихся В. Л. Вяткиным на Афрасиабе, и служила одним из тормозов к созданию задуманного капитального труда. Признаки сожаления о своих несвершившихся замыслах улавливаются между строк в одной из последних работ В. В. Бартольда, опубликованной в 1928 г.: «Монографии о самаркандском городище Афрасиаб можно было ожидать только от В. Л. Вяткина, в течение многих лет производившего там раскопки; только им могли быть выяснены историческая топография Афрасиаба и культурно-историческое значение найденных до сих пор на поверхности этого городища и в его недрах остатков прошлого», но эта новая «работа В. Л. Вяткина, вероятно, вызовет в читателях и некоторое чувство разочарования» <sup>10</sup>.

Указанная брошюра В. Л. Вяткина ни в коей мере не отвечала ожиданиям. Последующие работы советских археологов в Самарканде доставили ряд принципиально новых материалов<sup>11</sup>. История развития Самарканда по-иному, чем у В. Л. Вяткина, рассматривается М. Е. Массоном в спецкурсе «Историческая топография Самарканда», читаемом с 1940 г. на историческом факультете Ташкентского университета <sup>12</sup>.

8

<sup>7</sup> Отчет о командировке в Туркестан, — ниже, стр. 243—261; Археологические работы в Самарканде, - ниже, стр. 269-279.

<sup>8</sup> См. наст. изд., т. I, стр. 134-144.

<sup>9</sup> Бартольд, Поездка в Самарканд, — ниже, стр. 139.

10 См. ниже, стр. 290-291.

11 Тереножкин, Археологическая разведка; его же, Вопросы; его же, Раскопки на городище Афрасиабе; его же, Согд и Чач; Шишкин, Узбекистанская археологическая экспедиция; его же, Полевые работы Узбекской археологической экспедиции; его же, Узбекистанская археологическая экспедиция 1961 г.; М. Массон, К периодиsayuu.

12 См. изложение ряда основных положений этого курса по домонгольскому Самарканду в статье М. Массона К периодизации.

Однако книги о дотимуридском Самарканде не появилось и до сих пор<sup>13</sup>. При создании этой безусловно необходимой монографии советским исслепователям предстоит опираться как на новейшие археологические наблюдения, так и на выводы и факты, приведенные в статьях и заметках В. В. Бартольда о крупнейшем городе Мавераннахра.

Три работы из публикуемых в данном томе <sup>14</sup> посвящены другому крупнейшему городу Средней Азии - тому самому Мерву, которому посвящена книга В. А. Жуковского, считавшаяся В. В. Бартольдом единственной в своем роде. Такая оценка не помешала ему выступить со специальной статьей, дополняющей эту монографию и вносящей ряд коррективов в истолкование ее автором данных арабских источников. В этой же работе, скромно названной «К истории Мерва», в связи с интерпретацией средневековой терминологии, употреблявшейся для обозначения отдельных частей города, он изложил свою концепцию истории среднеазиатского города, которая оказала большое влияние на последующих исследователей. Можно смело сказать, что обоими названными учеными был собран почти исчерпывающий материал письменных источников о Мерве <sup>15</sup>, являющийся до сих пор основной фактической базой при изучении прошлого этого города, хотя сама конкретная история его развития в результате проведенных за последние годы археологических исследований выявляется для ряда эпох иначе, чем это представлялось раньше 16.

Сам В. В. Бартольд с присущей ему скромностью и самокритичностью очень невысоко расценивал результаты своей экспедиции в Среднюю Азию в 1893-1894 гг., однако его работы, связанные с ней <sup>17</sup>, представляют большой и важный этап в изучении истории и археологии Киргизии и юга Казахстана. Особенно здесь следует выделить исключительно содержательный «Отчет о поездке в Среднюю Азию с научною целью», продолжающий оставаться образцовым и сохраняющим свое значение по заключенным в нем многочисленным историческим данным, извлеченным из письменных первоисточников, о районах, но которым проходил

13 Лучше отражено в печати изучение Самарканда времени Тимура и Тимуридов. См.: Якубовский, Самарканд при Тимуре и Тимуридах; М. Массон, Самаркандский Регистан; его же, Архитектурно-планировочный облик Самарканда; его же, Самарканд времени Улугбека.

<sup>14</sup> К статье г-на д-ра Шмидта, — ниже, стр. 135; К истории Мерва, — ниже, стр. 172—195; По поводу, — ниже, стр. 282—289.

15 Отдельные новые детали см. у Булгакова, Из арабских источников о Мерве. 16 С 1950 г. в Мерве систематически проводятся работы ЮТАКЭ. См.: М. Массон, Новые данные; его же, Новое в истории Мерва; его же, Краткая хроника, а также «Труды ЮТАКЭ», т. XI-XII, Ашхабад, 1962-1963.

<sup>17</sup> К вопросу об археологических исследованиях, — ниже, стр. 95—109; Отчет о командировке в Среднюю Азию, - ниже, стр. 21-91; Отчет о поездке в Среднюю  $A$ зию, — ниже, стр. 111—115. К этим же работам примыкает по существу Очерк истории Семиречья, - наст. изд., т. II, ч. 1, стр. 23-106.

 $\label{eq:2} \frac{1}{2}\sum_{i=1}^n\frac{1}{2}\sum_{j=1}^n\frac{1}{2}\sum_{j=1}^n\frac{1}{2}\sum_{j=1}^n\frac{1}{2}\sum_{j=1}^n\frac{1}{2}\sum_{j=1}^n\frac{1}{2}\sum_{j=1}^n\frac{1}{2}\sum_{j=1}^n\frac{1}{2}\sum_{j=1}^n\frac{1}{2}\sum_{j=1}^n\frac{1}{2}\sum_{j=1}^n\frac{1}{2}\sum_{j=1}^n\frac{1}{2}\sum_{j=1}^n\frac{1}{2}\sum_{j=1}^n\frac{$ 

маршрут экспедиции. В части приводимых там описаний самих археологических памятников следует иметь в виду общий уровень археологической науки конца XIX в. и то обстоятельство, что по существу В. В. Бартольд был пионером в историко-топографическом охвате этой обширнейшей территории. Тщательная подборка сведений по исторической географии края и их скрупулезный анализ привели к тому, что «Отчет» В. В. Бартольда на долгие годы оставался и в известной мере остается источниковедческой базой всех последующих изысканий в области исторической топографии этих областей для поры средневековья. Весьма показательно, что проведенные уже при советской власти широкие по масштабам работы А. Н. Бернштама, которые А. Ю. Якубовский рассматривал как прямое продолжение экспедиции В. В. Бартольда 18, подтвердили правильность целого ряда сделанных последним отождествлений, опубликованных в его «Отчете» еще в конце прошлого столетия <sup>19</sup>.

Исследования подобного типа - как монографии, так и отдельные статьи - получили затем широкое распространение в литературе по археологии Средней Азии. Их авторы, опираясь на новые достижения, шире и полнее используют собственно археологический материал, определяя, в частности, его хронологическое положение, но в своих работах, аналогичных по тематике, они во многом следуют тому направлению и стилю исполнения, которые нашли столь яркое воплощение в бартольдовском «Отчете».

В. В. Бартольд постоянно был в курсе всей новой литературы, посвященной странам Среднего и Ближнего Востока, и быстро откликался на важные труды в этой области. Помимо историко-топографических исследований, учета памятников и раскопок в Самарканде в туркестанской археологии досоветского периода к числу значительных событий принадлежали обнаружение оссуариев и работы американской экспедиции Р. Пампелли в Закаспии. В. В. Бартольд принял живейшее участие в развернувшейся дискуссии по поводу оссуарного способа погребений. В 1900 г. он приводит данные письменных источников о погребальных обрядах 20, а затем в 1908 г. выступает с развернутым обзором сделанных находок и литературы вопроса <sup>21</sup>. С тех пор круг привлеченных письменных источников не был сколько-нибудь существенно увеличен последующими исследователями. Интересно отметить также вывод В. В. Бартольда, сообщенный им в письме Н. П. Остроумову от 13 февраля 1901 г.: «Поклонники Зороастра, воздвигавшие башни, никогда не собирали костей в особые гробы. Загадочный способ погребений, о котором говорят Табари и Нершахи и о котором лишний раз свидетельствует

18 Предисловие к книге Бернштама Памятники старины Таласской долины. 19 См. работы Бернштама: К исторической топографии; Памятники старины; Археологический очерк; Памятники старины Алма-Атинской области.

<sup>20</sup> Еще о самаркандских оссуариях, - ниже, стр.  $119-123$ .

<sup>21</sup> K sonpocy of occyapusx, - HERE, crp.  $154-171$ .

 $\Delta \vec{r}$  and  $\vec{r}$  are  $\vec{r}$  and  $\vec{r}$ 

самаркандская находка, показывает, что верования жителей Мавераннахра отличались от верований их персидских современников; если в Мавераннахре был распространен зороастризм, то во всяком случае особая секта, обряды которой существенно отличались от обрядов правоверных последователей Зороастра»<sup>22</sup>. Новые археологические данные полностью подтвердили справедливость подобного заключения 23.

Развернутой рецензией откликнулся В. В. Бартольд и на первую публикацию работ экспедиции Института имени Карнеги, возглавлявшейся Р. Пампелли<sup>24</sup>. Не прошло мимо В. В. Бартольда также начало работ французской экспедиции в Афганистане<sup>25</sup>. В связи с появлением в печати исследований по архитектуре средневекового Хорасана им была написана статья об одном из памятников этого района 26.

При этом особенно следует отметить характерную для В. В. Бартольда высокую научную принципиальность и требовательность. С убийственным сарказмом разоблачает он прикрытое пышными фразами невежество немецкого искусствоведа Э. Кон-Винера, побывавшего в 1924 г. в Средней Азии<sup>27</sup>, так же как суровой критикой звучит его отзыв о некоторых археологических раб ах упомянутой американской экспедиции, проявившей непростительное верхоглядство в знакомстве с научной литературой. «Уже первые страницы книги, - пишет В. В. Бартольд, - вызывают в читателе невольное сомнение в том, в состоянии ли вообщечлены экспедиции, в том числе и ее глава, судить о том, в какой мере результаты их изысканий представляют что-либо новое по сравнению с тем, что было известно до них. Среди участников экспедиции, насколько можно судить по их отчетам, не было ни одного знатока истории Средней Азии, вообще ни одного ориенталиста; в отчете самого проф. Р. Пампелли проявляется полное незнакомство как с прошлым Средней Азии, так и

с ее современным положением» 28.

Повсюду в своих работах В. В. Бартольд выступает как патриот отечественной науки и отстаивает прогрессивные взгляды на развитие народов Востока. Как отмечалось рядом исследователей, он сумел преодолеть расовую теорию буржуазных ученых и широко распространенное в их среде пренебрежительное отношение к народам Востока<sup>29</sup>. Характерно его резкое возражение против мнения о том, что арабское завоевание положило начало непрерывному упадку персидского народа, и наглядный показ огромных культурных и экономических достижений,

22 См. Лунин, Из истории русского востоковедения, стр. 174-175.

- 23 Ср. Ставиский и др., Пянджикентский некрополь, стр. 10-11.
- <sup>24</sup> См. ниже, стр.  $141 153$ .
- 25 См. ниже, стр. 300-305.
- <sup>26</sup> Башня Кабуса, ниже, стр. 262—266.
- <sup>27</sup> Археологические работы в Самарканде, ниже, стр. 269-279.
- 28 См. ниже, стр. 142.

29 Марр, Василий Владимирович Бартольд, стр. 9-10; Якубовский, Проблема, стр. 78.

#### **Предисловие**

имевших место в средневековую эпоху истории Ирана 30. Вместе с тем В. В. Бартольд выступает и против тенденции использования памятников древности в интересах местнического национализма. В отзыве о трудах Н. Я. Марра В. В. Бартольд и Я. И. Смирнов особо отмечают, что «такие результаты достигнуты были Н. Я. Марром только после долгой борьбы с научными, национальными и политическими предрассудками. Недоверие к его работам проявлялось... и среди... представителей армянского образованного общества, смотревшего на развалины Ани как на свое национальное достояние и неохотно мирившегося с более широкой постановкой научных исследований, при которой изучение Ани и охрана его памятников становится правом и обязанностью русской и мировой науки»<sup>31</sup>. Хотя В. В. Бартольд и испытал в последние годы своей жизни значительное влияние марксизма, но он так и не смог понять, что именно политика коммунистической партии и советской власти обеспечивает правильное решение национального вопроса и подлинно научную координацию усилий ученых всех национальностей в изучении стран Востока. Это непонимание отразилось в ряде его высказываний в отдельных работах, в том числе в одной из статей, публикуемой в настоящем томе.

В. В. Бартольд проявлял постоянное внимание и оказывал содействие в деле развертывания археологических работ и охраны памятников на территории Туркестана. При его помощи осуществлялось финансирование как раскопок В. Л. Вяткина в Самарканде, так и ряда работ, проведенных членами Туркестанского кружка любителей археологии, одним из членов-учредителей которого он был 32. Заботился В. В. Бартольд о расширении археологических работ в Средней Азии, а также их финансировании и после Великой Октябрьской революции 33. В ряде своих статей и заметок он ставил вопросы организации охраны памятников 34. В работах В. В. Бартольда прямо или косвенно поднимались и вопросы истории архитектуры стран Востока.

Выше уже отмечалось, что в круг интересов В. В. Бартольда попадали кроме археологии нумизматика, эпиграфика и этнография, последняя главным образом по палеоэтнографической проблематике. Как совершенно справедливо указала В. А. Крачковская, эпиграфика всегда была в поле его зрения, но и в лапидарных текстах и в надписях на монетах В. В. Бартольд внимание уделял преимущественно их содержа-

<sup>30</sup> Башня Кабуса, — ниже, стр. 262.

31 См. ниже, стр. 230.

<sup>32</sup> См. главу «В. В. Бартольд и Туркестанский кружок любителей археологии» в книге Лунина Из истории русского востоковедения, стр. 206-239.

<sup>33</sup> Там же, стр. 239.

<sup>34</sup> Отчет о поездке в Самарканд, — ниже, стр. 130—133; Об охране земельных участков, — ниже, стр. 236—237; Отчет о командировке в Туркестан, — ниже, стр. 243 и сл.; Самовольные раскопки и востоковедение, - ниже, стр. 267-268; Бухара, - ниже, стр.  $280 - 281$ .

нию<sup>35</sup>. С осени 1896 до 1901 г. он был хранителем минц-кабинета С.-Петербургского университета. В университете же В. В. Бартольд читал специальную лекцию по «Восточной нумизматике»<sup>36</sup>. Ознакомившись с присущей ему обстоятельностью с хранящимися здесь коллекциями, В. В. Бартольд не только занимался дальнейшей их обработкой и систематизацией с составлением каталога, но и опубликовал серию заметок, посвященных наиболее интересным экземплярам этого собрания 37. В дальнейшем он еще несколько раз публиковал отдельные статьи по вопросам нумизматики, не считая использования нумизматического материала в его многих капитальных исторических трудах. В. В. Бартольд уделял особое внимание правильности чтения легенд, основываясь на тщательном анализе и широких познаниях в области ряда восточных языков. Достаточно сказать, что предложенное им чтение тюркоязычной легенды на монетах Улугбека<sup>38</sup> до настоящего времени является наиболее приемлемым.

Для высокой научной требовательности В. В. Бартольда весьма характерен ход дешифровки тюркоязычной легенды на монетах XIII в. чагатаидского чекана с так называемыми угрожающими надписями. Публикуя один дирхем с такой легендой, он первоначально ограничивается чтением надписи лишь одной стороны монеты, отмечая, что надпись другой стороны «не могла быть прочитана... хотя начертание каждой буквы можно восстановить почти с полной точностью» 39. Продолжая работать над тем же дирхемом, он выступает на заседании Восточного отделения Русского археологического общества с соображениями по поводу чтения легенды и другой стороны монет, дополненными присутствовавшим на заседании П. М. Мелиоранским 40. Вскоре после этого в печати появляется заметка В. К. Трутовского, предлагающего видеть в надписи не тюркоязычный текст, а дату выпуска монет <sup>41</sup>. Отвечая на критику В. К. Трутовского, В. В. Бартольд дает обстоятельный эпиграфический и лингвистический анализ надписи и лишь на этот раз приводит полное чтение легенды: «Кто не возьмет (т. е. не станет принимать этой монеты) будет преступником» 42. В основном такое толкование сохраняет свое значение и до настоящего времени <sup>43</sup>. Не проходит В. В. Бартольд и мимо возможной исторической интерпретации монет со столь интересной легендой. В этой связи он замечает, что «мы имеем здесь или

- <sup>35</sup> Крачковская, *B. B. Бартольд*, стр. 10 и 17.
- 36 О ней см. Лунин, Неопубликованный текст.
- <sup>37</sup> Из минц-кабинета, I-IV, ниже, стр. 343-345, 348-353.
- <sup>38</sup> Монеты Улугбека, ниже, стр. 362—364.
- 39 Из минц-кабинета, I, ниже, стр. 343-345.
- 40 О некоторых самаркандских дирхемах, ниже, стр. 346-347.
- 41 Трутовский, Несколько слов.
- 42 Из минц-кабинета, IV, ниже, стр. 353.
- 43 Некоторые возможные добавления см. Альхамова, Клад, стр. 72.

запрещение вывоза монеты, предназначенной для местного обращения, или установление принудительного курса»<sup>44</sup>. Работами советских нумизматов было установлено, что правильно именно второе предположение и что перед нами монеты с принудительным курсом (известно даже посеребрение медных дирхемов с подобной легендой), выпущенные в связи с попытками выйти из серебряного кризиса, завершившимися переходом на серебро в 1270 г.  $45$ .

Среди эпиграфических работ В. В. Бартольда, состоящих главным образом из небольших статей и заметок, выделяется обстоятельное исследование «Персидская надпись на стене анийской мечети Мануче» 46. Его можно считать образцом исторической интерпретации эпиграфического памятника. Автор не ограничивается переводом надписи, а широко привлекая данные письменных источников и нумизматический материал, дает углубленное толкование встречаемых в надписи терминов и раскрывает историческое значение памятника.

Столь же большое значение среди работ, связанных с этнографией, имеет его исследование, скромно названное «К вопросу о погребальных обрядах турков и монголов»<sup>47</sup>. Здесь с присущей автору основательностью собран и систематизирован огромный фактический материал, извлеченный из письменных источников и остающийся до настоящего времени лучшей сводкой по данному вопросу. Привлекает В. В. Бартольд и археологический материал, бывший в то время еще весьма ограниченным. Выводы, сделанные им на основании скрупулезного анализа, по мнению ряда исследователей, подтверждаются новым археологическим материалом 48. В ряде рецензий на работы Г. Н. Потанина 49, выдающегося путешественника и исследователя Центральной Азии, В. В. Бартольд выступает за строго научный метод изучения мифологии, против заметка, связанная поспешных выводов и заключений. Небольшая с ролью аиста в народных верованиях <sup>50</sup>, примечательна не только вни-

мательным отношением к роли и значению средневековой среднеазиатской литературы 51, но и обстоятельствами своего появления. Опубликованная в 1922 г. в Ташкенте, она впервые была помещена в рукописном студенческом журнале «Муштари», издававшемся в 1915 г. членами тур-

<sup>44</sup> О некоторых самаркандских дирхемах. — ниже, стр. 346.

45 Альхамова, Клад, стр. 73; М. Массон, Исторический этюд.

46 См. ниже, стр. 313-338.

47 См. ниже, стр. 377-396.

48 Грач, Древнетюркские изваяния Тувы.

49 См. ниже, стр. 369-373.

<sup>50</sup> Из средневековой туркестанской поэзии, — ниже, стр. 397-398.

<sup>51</sup> В этой статье В. В. Бартольд писал, как бы предвосхищая дискуссии начала 50-х годов: «Уроженцы Туркестана приняли выдающееся участие в созидании персидской лирики, сделавшейся достоянием всего иранского народа, и их произведения в большом числе вошли в антологию персидской поэзии» (ниже, стр. 397).

Предисловие

кестанского землячества в Петербурге. Как отмечал один из старейших туркестановедов Н. М. Архангельский, В. В. Бартольд «часто посещал собрания землячества, происходившие в Нобелевском Народном доме, и выступал на них. Руководил Бартольд и Туркестанским студенческим журналом, выпускавшимся в Петербурге, и предоставил для этого журнала свою статью... Василий Владимирович всегда очень радовался присутствию на его лекции туркестанцев и являлся отзывчивым и заботливым воспитателем молодежи» <sup>52</sup>. В библиотеку землячества он сам заносил свои последние печатные работы. Здесь перед нами маститый ученый-востоковед выступает как человек, старающийся не замыкаться в кабинетном мирке, а по мере сил содействовать современному развитию той страны, крупнейшим знатоком прошлого которой он был при жизни признан мировой научной общественностью.

Кратко охарактеризованные выше работы В. В. Бартольда в области археологии, нумизматики, эпиграфики и этнографии являются не только ценным справочным материалом, но и образцом высоких научных традиций русского востоковедения.

Из числа работ В. В. Бартольда, близких по тематике материалам, публикуемым в IV томе, в настоящее издание не включены выдержка из его письма научным организациям Туркмении по поводу мечети Анау, как не содержащая сведений научного характера 53, и изданный в Финляндии обзор «Neuere Forschungen in Turkestan»<sup>54</sup>, в основном повторяющий другие работы В. В. Бартольда, в частности «Отчет о командировке в Туркестан (1920 г.)». В равной мере при нынешнем состоянии археологической науки было признано нерациональным воспроизведение большинства иллюстраций, приводившихся в работах В. В. Бартольда. Вместе с тем, ввиду того что В. В. Бартольдом так и не был написан развернутый отчет о его работах в Самарканде в 1904 г., публикуются оба его предварительных сообщения об этих исследованиях <sup>55</sup>, несмотря на некоторые повторения в текстах. В «Отчете о поездке в Среднюю Азию с научною целью» в настоящем томе не публикуется приложение, содержащее текст и перевод главы о тюрках из сочинения Гардизи; оно будет помещено в VIII томе «Сочинений». Дополнение к статье «К истории Мерва», напечатанное в ЗВОРАО, т. XVII, стр. 0218, помещено нами в виде сноски к тексту статьи (см. ниже, стр. 174, прим. 12).

52 См. Лунин, Из истории русского востоковедения, стр. 235-236.

 $53$  Бартольд, Анау.

<sup>54</sup> JSFOu, t. XL, 1924.

 $55$  См. ниже, стр. 130 и 139.

Текст IV тома подготовлен к изданию В. М. Массоном под редакцией М. Е. Массона. Переводы с немецкого двух заметок В. В. Бартольда осуществлены О. Г. Большаковым. Примечания (в угловых скобках) в основном составлены В. М. Массоном (особо не отмечены); примечания, сделанные редактором, отмечены инициалами - М. М. В работе над подготовкой тома большую помощь оказали О. Ф. Акимушкин, О. Г. Большаков, Ю. Э. Брегель, Г. А. Пугаченкова, которым составитель приносит свою искреннюю благодарность.

 $\mathcal{L}^{\text{max}}_{\text{max}}$ 

 $B.$  *Maccon* 

 $\label{eq:2.1} \frac{1}{\sqrt{2}}\int_{\mathbb{R}^3}\frac{1}{\sqrt{2}}\left(\frac{1}{\sqrt{2}}\right)^2\left(\frac{1}{\sqrt{2}}\right)^2\left(\frac{1}{\sqrt{2}}\right)^2\left(\frac{1}{\sqrt{2}}\right)^2\left(\frac{1}{\sqrt{2}}\right)^2\left(\frac{1}{\sqrt{2}}\right)^2.$ 

 $\label{eq:2.1} \mathcal{L}_{\mathcal{A}}(\mathcal{A}) = \mathcal{L}_{\mathcal{A}}(\mathcal{A}) = \mathcal{L}_{\mathcal{A}}(\mathcal{A})$ 

 $\label{eq:2.1} \frac{1}{\sqrt{2}}\int_{\mathbb{R}^3}\frac{1}{\sqrt{2}}\left(\frac{1}{\sqrt{2}}\right)^2\frac{1}{\sqrt{2}}\left(\frac{1}{\sqrt{2}}\right)^2\frac{1}{\sqrt{2}}\left(\frac{1}{\sqrt{2}}\right)^2\frac{1}{\sqrt{2}}\left(\frac{1}{\sqrt{2}}\right)^2\frac{1}{\sqrt{2}}\left(\frac{1}{\sqrt{2}}\right)^2.$ 

### $P A B A E J I$  $\frac{1}{\sqrt{2}}$

### АРХЕОЛОГИЯ

2 В. В. Бартольд, том IV

## ОТЧЕТ О ПОЕЗДКЕ В СРЕДНЮЮ АЗИЮ С НАУЧНОЮ ЦЕЛЬЮ  $1893 - 1894$  TT.

#### ПРЕДИСЛОВИЕ

21

В мае 1893 г. я был командирован в Среднюю Азию С.-Петербургским университетом для исследования памятников древности, главным образом в долинах Чуйской и Илийской; поручение такого же рода<sup>1</sup> я получил и от Академии наук, которая вместе со мной командировала художника С. М. Дудина, раньше принимавшего участие в Орхонской экспедиции В. В. Радлова. Производство раскопок и вообще каких-либо работ, требующих основательных познаний по археологии (которых не было ни у того, ни у другого из нас), при этом не имелось в виду; наша задача заключалась только в том, чтобы, в дополнение к письменным известиям о прошлом страны<sup>2</sup>, собрать на месте сведения о следах, оставленных прежними обитателями ее, и по возможности дать краткое описание развалин городов, укреплений и т. п.

К сожалению, мне в 1893 г. удалось только осмотреть путь от Чимкента до Аулие-Ата и долину Таласа; перелом ноги принудил меня остаться в Аулие-Ата и потом вернуться в Ташкент. Г-н Дудин один совершил поездку в Чуйскую долину и вокруг озера Иссык-Куль. Моя командировка после этого была продолжена С.-Петербургским университетом на один год. В следующем, 1894 г. я решил продолжать свое путешествие, но, не имея возможности ехать верхом, я пригласил в ка-

честве участника экспедиции одного из моих ташкентских знакомых, поручика Е. П. Ковалева, члена Таврической ученой архивной комиссии, уже несколько раз производившего археологические работы на юге России. Г-н Ковалев взялся осмотреть и описать те памятники древности, к которым можно было проникнуть только верхом, и, кроме того, дать

<sup>1</sup> В бумаге, полученной нами от Академии наук, было сказано, что нам поручается исследование «памятников древности в областях Сыр-Дарьинской, Семиреченской, Семипалатинской и в провинциях западного Китая»; но при этом, конечно, не имелось в виду исследование всех памятников старины на всем этом громадном пространстве, тем более что экспедиция была рассчитана всего на летние месяцы 1893 г. По объяснению В. В. Радлова, этим хотели только обеспечить мне содействие местных властей во всем упомянутом районе, чтобы я мог выбрать для своих работ какую угодно часть его.

2 Эти известия мне еще раньше, по доступным для меня источникам, пришлось собрать для моей статьи «О христианстве в Средней Азии»; «здесь и дальше в тексте имеется в виду статья В. В. Бартольда О христианстве в Туркестане, - наст. изд., т. П, ч. 2, стр. 265-302>

необходимые рисунки и фотографии. Вместе с г-ном Ковалевым мы осмотрели развалины по Таласу ниже Аулие-Ата, на пути от Таласа к Чу, в Чуйской долине, в бассейне Нарына, по северному берегу Иссык-Куля и на Или.

При составлении настоящего отчета я пользовался записками г-на Дудина, любезно предоставленными им в мое полное распоряжение. Относительно памятников древности, виденных нами обоими, мне часто придется дословно приводить описания, сделанные г-ном Дудиным; последний уже раньше принимал участие в подобных работах и потому обладал в этом отношении большей опытностью, чем я; сверх того, значительная часть моих собственных записок по несчастной случайности была утеряна мною на Иссык-Куле. Что касается работ г-на Ковалева, то я принужден довольствоваться его устными рассказами и небольшим числом фотографий, так как письменного отчета о виденных им памятниках древности, равно как и сделанных им рисунков, я, но независящим от меня причинам, не получил.

О тех трудностях, с которыми связано производство подобных исследований, может иметь истинное понятие только тот, кто сам ездил в Среднюю Азию с какой-нибудь научной целью; только ему известно, как трудно бывает иногда получить необходимые сведения как от местных интеллигентов, так и от кочевого населения. Первые опасаются, что приезжий, воспользовавшись их содействием, даже не упомянет о них в своем отчете и отнимет у них плоды их трудов; кочевники совсем не понимают командировок с чисто научной целью и всегда подозревают, что тут скрывается какой-нибудь неприятный для них административный проект. Киргизы<sup>3</sup> почти на всем пути принимали нас за землемеров, приехавших отнимать у них землю в пользу русских переселенцев. Вследствие таких обстоятельств мы не всегда могли своевременно собрать необходимые для нас сведения; иногда мы узнавали о существовании каких-нибудь памятников древности только тогда, когда давно миновали соответствующую местность. Все слышанные нами рассказы, которых мы не могли проверить, вошли в настоящий отчет и, может быть, пригодятся для будущих исследователей. Некоторую пользу при подобных работах принесут, может быть, и те сведения по истории страны, которые были положены в основу работ экспедиции и о которых подробно говорится в отчете. Для удобства читателей прилагаю здесь перечень важнейших источников.

I. Для домонгольского периода.

1) Известия китайских историков (главным образом «Истории династии Тан»), собранные Дегинем (Deguignes, Histoire des Huns etc., Paris, 1756—1758, 4 tt. en 5 vol.), Клапротом (Tableaux historiques de l'Asie, Paris, 1826) и о. Иакинфом Бичуриным (Собрание сведений о народах, обитавших в Средней Азии в древние времена, 3 части, СПб., 1851).

 $\label{eq:2.1} \mathcal{L}_{\mathcal{A}}\left(\mathcal{L}_{\mathcal{A}}\right)=\mathcal{L}_{\mathcal{A}}\left(\mathcal{L}_{\mathcal{A}}\right)=\mathcal{L}_{\mathcal{A}}\left(\mathcal{L}_{\mathcal{A}}\right)=\mathcal{L}_{\mathcal{A}}\left(\mathcal{L}_{\mathcal{A}}\right)=\mathcal{L}_{\mathcal{A}}\left(\mathcal{L}_{\mathcal{A}}\right)$ 

 $\alpha$  (Казахи.)

2) Описание путешествия буддийского паломника Сюань Цзана, посетившего край в VII в.; переведено на французский язык Жюльеном (Mémoires sur les contrées occidentales, trad. par M. Stanislas Julien, 2 tt., Paris, 1857—1858). В конце второго тома помещено географическое исследование Вивьен де Сен-Мартена, представляющее попытку онределить местоположение упоминаемых Сюань Цзаном городов и областей.

3) Китайская биография Сюань Цзана, переведенная тем же ученым (Histoire de la vie de Hiouen-Thsang, trad. par Stan. Julien, Paris, 1853).

4) Известия арабских географов IX и X вв. н. э., собранные в издании де Гуе (de Goeje) «Bibliotheca geographorum arabicorum»; до сих пор вышло 8 томов (первый вышел в 1870 г.). Для нас были особенно важны известия Макдиси (274-275) о долине Таласа и известия Ибн Хордадбеха и Кудамы (текст, 21-22 и 157-160) о пути между Таласом и Чу и о южной части Семиречья.

5) Персидское географическое сочинение «Границы мира» (Худ $\bar{y}\partial$  $a.e.$   $\tilde{a}$ лам), написанное в 372/982-83 г. Неизвестный автор имел гораздо более основательные познания по географии Средней Азии, особенно восточной части ее, чем его арабские современники. Единственная до сих пор известная рукопись этого важного сочинения открыта А. Г. Туманским в Бухаре<sup>4</sup>; копия с этой рукописи сделана бароном В. Р. Розеном, благодаря любезности которого я мог ею пользоваться. Цитаты из рукописи помещены с разрешения г-на Туманского.

6) Большой географический словарь Якута на арабском языке (XIII в. н. э.), изданный Вюстенфельдом (Jacuts Geographisches Wörterbuch, hrsg. von Ferd. Wüstenfeld, Leipzig, 1866-1870). Якут, как оказывается теперь, заимствовал большую часть своих сведений из словаря Сам'ани (XII в.) Китаб ал-ансаб («Книга родословий»). Последним сочинением я пользовался в рукописи, принадлежащей Азиатскому музею Имп. Академии наук (№ 543 а).

23

II. Для монгольского периода.

1) Для географии страны важнее всего известия китайских путешественников, собранные д-ром Бретпинейдером (E. Bretschneider, Mediaeval researches from eastern asiatic sources, 2 vols., London, 1888, B Trübner's Oriental Series). Рассказ одного из путешественников, Чан-чуня  $(1224 - 1223 \text{ rr.})$ , издан также в русском переводе арх. Палладием («Труды членов Российской духовной миссии в Пекине», т. IV).

4 Мы надеемся, что г-н Туманский скоро издаст открытый им важный памятник и этим сделает его доступным более обширному кругу читателей. Из ученых трудов рукопись г-на Туманского цитируется только в книге проф. В. А. Жуковского Развалины Старого Мерва. Проф. Жуковский в своих ссылках называет это сочинение «Саманидской географией»; в наших ссылках мы будет называть его «рукописью Туманского». «Издание факсимиле «рукописи Туманского» было осуществлено В.В. Бартольдом в 1930 г., перевод — В. Ф. Минорским в 1937 г.>

2) Рассказы европейских путешественников, главным образом Рубрука<sup>5</sup>, 1253 г. (латинский подлинник в «Recueil de voyages et de mémoires, publié par la Société de géographie», t. IV, Paris, 1839)<sup>6</sup>, и Марко Поло (французский подлинник издан Потье в 1865 г.; лучшее критическое издание — английское, сделанное Юлом: The Book of Ser Marco Polo the Venitian, newly translated and edited by colonel Henry Yule, 2 vols., second ed., London, 1875; крайне неудовлетворительный русский перевод издан в СПб., 1873 г.; в настоящее время готовится к печати прекрасный русский перевод, сделанный покойным проф. Минаевым 7). Некоторые данные мы находим также у других путешественников; все эти сведения собраны в книге Юла (Cathay and the way thither, 2 vols., London, 1866).

3) Путешествие армянского царя Гайтона 1254—1255 гг., рассказанное историком Киракосом; на русском языке см. Патканов, История монголов по армянским источникам, вып. II (СПб., 1874).

4) Мусульманские сочинения по истории монголов, до сих пор большею частью неизданные, которыми пользовался д'Оссон (Histoire des Mongols, 4 tt.; новейшее издание - 1852 г.). Из них важнейшие:

а) «История завоевателя мира» (Та'рих-и джахангушай) Джувейни; автор умер в 681/1282-83 г. Я пользовался двумя рукописями Имп. Публ. библ. (рук. IV, 2, 34 и рук. № 71 Ханьковского собрания).

b) «Сборник летописей» (Джами<sup>с</sup> am-тавариз) Рашид ад-дина (написан в начале XIV в.). Начало этого труда (введение и история Чингиз-хана), в тексте и в русском переводе, издано проф. Березиным (История монголов Рашид ад-дина, введение, перевод с персидского, СПб., 1858; то же, перс. текст, СПб., 1861 = ТВОРАО, части XIII и XV); часть — в тексте и во французском переводе — Катрмером (Coll. orient., t. I, Paris, 1836). Для неизданных частей Рашид ад-дина я пользовался тремя рукописями Имп. Публ. библ. (рук. V, 3, 1; рук. V, 3, 2; рук. Дорн 289) и одной рукописью Азиатского музея (а 566).

с) Та'риз-и Вассаф, обширная история монголов, доведенная до

728/1327-28 г. и состоящая из пяти частей, из которых первая, в тексте и в немецком переводе, издана Хаммер-Пургшталем (Geschichte Wassaf's, I. Band, Wien, 1856). Я пользовался рукописью Имп. Публ. библ. (V, 3, 24) и рукописью Азиатского музея (567 bis).

5) Географическое сочинение Хамдаллаха Казвини «Отрада сердец» (Hysxam an-Kynyo), XIV в. Три рукописи этого сочинения хранятся в библиотеке СПб. университета (№ 60, 171, 304).

6) «Книга о победе» (Зафар-наме) — история походов Тимура, написанная в XV в. Шереф ад-дином Иезди. Французский перевод издан в прошлом столетии Пети де ля Круа (Histoire de Timour-Bec, 4 tt., Ра-

 $5$  О Рубруке существует прекрасная монография Шмидта (Uber Rubruk s Reise).

<sup>6 «</sup>Рубрук, изд. Мишеля — Райта.»

<sup>7 «</sup>Издан в 1902 г. под редакцией В. В. Бартольда.»

гіs, 1723), персидский текст — в Калькутте в 1887—1888 гг. (The Zafarnamah, by Maulana Sharfuddin Ali of Yazd. Edited by Maulawi Muhammad Ilahdad, 2 vols.).

7) История Тимура, написанная Ибн Арабшахом (XV в.) на арабском языке; текст и латинский перевод изданы еще в прошлом столетии (Ahmedis Arabsiadae... Timuri... historia, ed. Manger, Leovardiae, 1772, 2 tt.).

8)  $Ta'p\bar{u}x-u$  Рашида Мухаммед-Хайдера — сочинение, написанное в половине XVI в. В это время прежние города Семиречья и восточной части Сыр-Дарьинской области уже не существовали, но от них, конечно, оставалось больше следов, чем теперь, и описания развалин у Мухаммед-Хайдера представляют много любопытного. Я пользовался тремя рукописями Азиатского музея (аа 568 a, а 568 a и ab 568 a) 8. Отрывки о развалинах на Таласе и на Чу приведены в известной книге В. В. Вельяминова-Зернова «Исследование о Касимовских царях и царевичах» (ч. II. стр. 156 и 162-164)<sup>9</sup>.

Что касается разработки этого материала, то в этом отношении до сих пор сделано очень мало. Упомянутое сочинение Юла, написанное главным образом на основании рассказов европейских путешественников, теперь значительно устарело, также мнения, высказанные Лерхом в его книге «Археологическая поездка в Туркестанский край в 1867 г.» (СПб., 1870). Мусульманские известия о некоторых городах собраны в статье Катрмера, напечатанной в «Notices et extraits des manuscrits de la Bibliothèque du roi», t. XIII<sup>10</sup>. Некоторые данные можно найти в ЗВОРАО за последние годы, в статьях Н. Ф. Петровского 11 и моих 12.

ланный г-ном Россом (Ross). Экземпляра этой книги в настоящее время (октябрь 1895 г.) еще нет в Петербурге. «См. рец. В. В. Бартольда: ЗВОРАО, т. Х, стр. 215—  $226.$ 

9 Настоящий отчет был уже приготовлен к печати, когда я был командирован С.-Петербургским университетом за границу для исследования восточных рукописей в Париже, Лондоне и Оксфорде. В некоторых рукописях я нашел очень важные сведения по географии и истории Средней Азии; эти данные вошли в приложение к отчету. «Приложение к «Отчету» В. В. Бартольда, содержащее текст и перевод главы о тюрках из сочинения Гардизи, публикуется в VIII томе настоящего издания.>

10 <Омари, извлеч. в пер. Катрмера.

<sup>11</sup> Ответ консула; К статье «О христианстве в Туркестане»; Башня «Бурана». <sup>12</sup> О христианстве в Туркестане; <наст. изд., т. II, ч. 2, стр. 265-302>; Отчет о командировке в Среднюю Азию; «М. ниже, стр.  $111-115$ ».

<sup>&</sup>lt;sup>8</sup> В самое последнее время вышел английский перевод Та'рих-и Рашиди, сде-